## **GANTT**

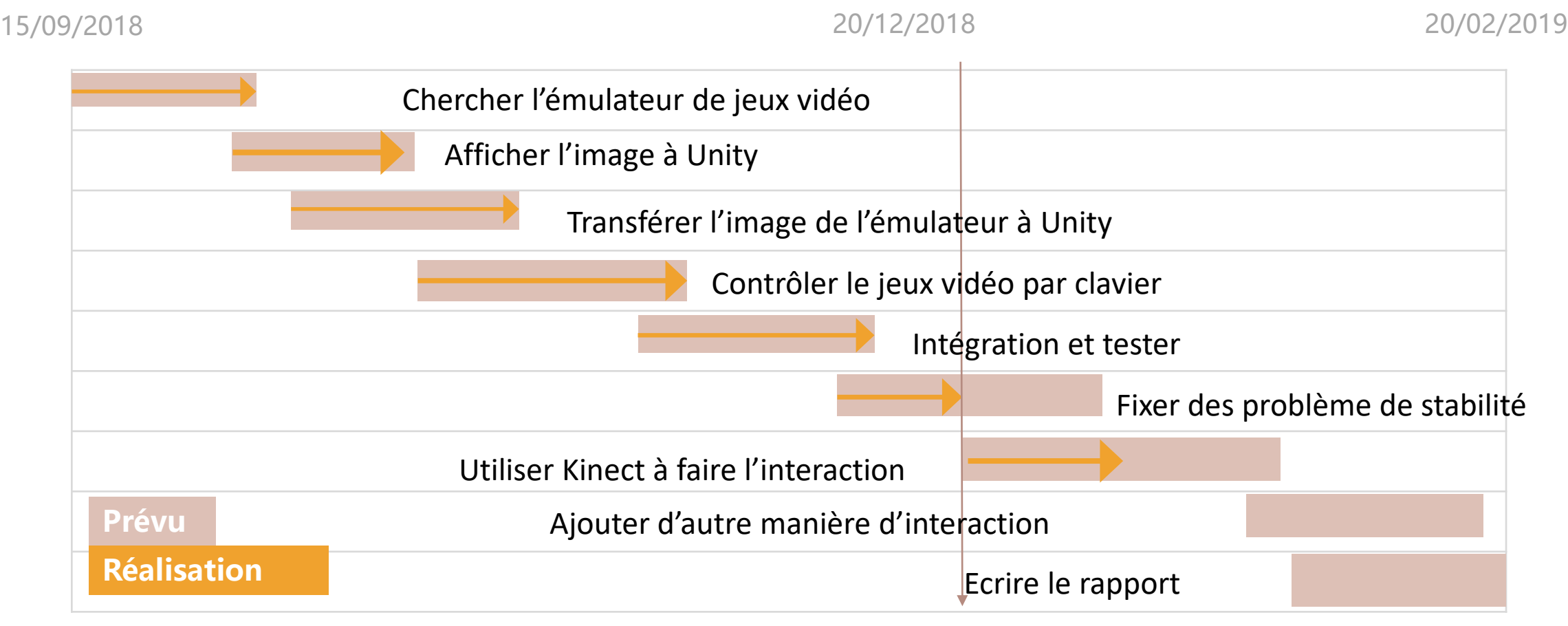

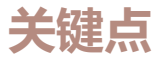